#### **BAB II**

## **TINJAUAN PUSTAKA DAN LANDASAN TEORI**

### **2.1 Tinjauan Pustaka**

Idiar & Muhammad Yunus, (2021) merancang alat bantu jalan lansia (*walker*) fleksibel. Konsep desain *walker* yang dipilih mencakup spesifikasi khusus seperti penyangga depan yang berperan sebagai kaki tetap atau beroda. Perancangan desain *walker* yang memiliki lengan yang dapat disesuaikan dengan ketinggian pengguna hingga mencapai 150 mm agar dapat digunakan secara fleksibel. Dalam analisis tegangan dari konstruksi fleksibel *walker*, terdapat komponen kritis yang merupakan poros penyangga utama yang terbuat dari bahan kuningan dan didesain aman digunakan berdasarkan ukurannya, menunjukkan bahwa nilai tegangan maksimum yang teramati adalah 7,35 x 106 N/m<sup>2</sup>, yang masih dibawah kuat luluh material kuningan sebesar 3,5 x 108 N/m<sup>2</sup>.

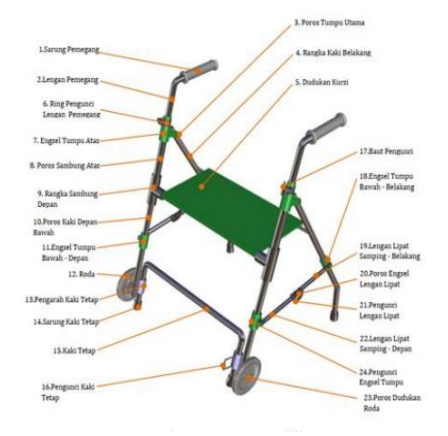

Gambar 2.1 Rancangan *walker* fleksibel (Idiar & Muhammad Yunus, 2021)

Mawardi & Jefri Lianda, (2018) telah merancang sebuah kursi roda elektrik menggunakan *joystick*. Pada bagian kursi dilengkapi dengan sandaran yang dapat diatur ketinggiannya dan dudukan kaki yang dapat dilipat untuk memberikan kenyamanan dan *fleksibilitas* pada pengguna. Kursi roda mampu mengeksekusi 5 perintah yaitu maju, mundur, kanan, kiri dan stop dengan keadaan yang sangat baik Kursi roda elektrik menggunakan dua buah aktuator motor dc yang akan memutar roda dengan sistem trasmisi pemindah daya rantai dan sproket. Kursi roda elektrik menggunakan baterai 12 *Volt* untuk mensuplai daya pada motor dc dengan

pengujian ketahanan baterai 20 menit. Kursi roda elektrik mampu melakukan pengereman apabila ada halangan di depan, dibelakang, di kanan, dan di kirinya dengan presentase keberhasilan 100%

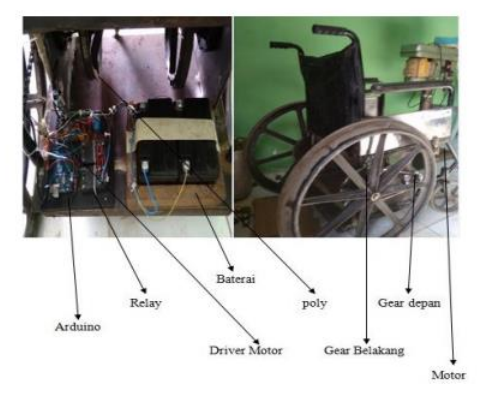

Gambar 2.2 Hasil kursi roda elektrik (Kurniawan dkk, 2018)

Wajdi dkk, (2021) telah merancang Kursi roda elektrik menggunakan mikrokontroler ATmega328 sebagai kontrol utama dengan media kendali berupa *joystick*. Kursi roda ini dapat melakukan 5 perintah yaitu Maju, Mundur, Kanan, Kiri, dan Stop, dengan pengaturan putaran motor menggunakan motor *driver* dan motor DC sebagai penggerak pada kursi roda. Kursi roda prototype dapat menahan beban total 50 kg grngan beban pengguna maksimal 25 kg ditambah beban baterai dan motor DC 25 kg.

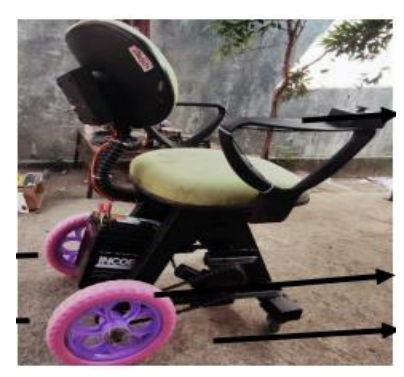

Gambar 2.3 Hasil rancang bangun kursi roda (Wajdi dkk, 2021)

Akbar dkk, (2021) telah mengembangkan navigasi kursi roda dengan membuat *wiring* diagram navigasi kursi roda untuk menggerakkan kursi roda sesuai dengan perintah pengguna melalui sebuat alat kendali *joystick*. Rancangan kursi roda dengan menambahkan komponen elektronika seperti Arduino, modul *joystick*, dan *driver* motor BTS7960 sebagai penggerak motor DC. Tidak adaya pengaturan

kecepatan pada penelitian ini mengakibatkan pergerakan kursi roda mengalami kecepatan yang tidak stabil, sehingga perlu penambahan kontrol kecepatan sehingga pergerakan kursi roda dapat lebih stabil.

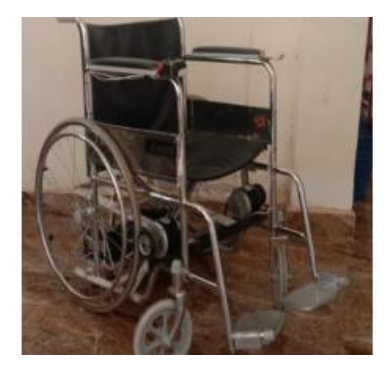

Gambar 2.4 Hasil kursi roda elektrik (Akbar dkk, 2021)

## **2.2 Landasan Teori**

Ada beberapa teori penunjang yang diperlukan untuk memperlancar proses pembuatan alat bantu jalan bagi lansia dengan pengendali *joystick* menggunakan arduino sebagai kontrolernya, teori-teori penunjang tersebut diantaranya :

#### 2.2.1 Lansia

Lansia merujuk kepada seseorang yang berusia di atas 60 tahun, namun batas usia ini dapat bervariasi tergantung pada faktor budaya, kesehatan, dan lingkungan. Kenaikan ekspektasi umur seseorang akan berdampak pada bertambahnya usia. Proses bertambahnya usia pada seseorang yang berujung pada penuaan disebut *aging*. Berikut adalah gambaran orang yang telah berumur 60 tahun ke atas yang umumnya dikategorikan sebagai lansia dapat dilihat pada gambar 2.5 berikut.

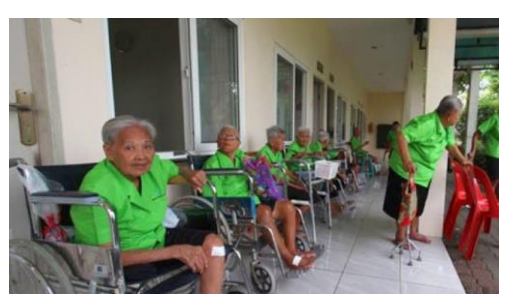

Gambar 2.5 Lansia

Penuaan yaitu suatu proses yang terjadi secara yang berkelanjutan dan berkesinambungan yang mengakibatkan perubahan kekebalan tubuh sehingga rentan terhadap penyakit dan infeksi. Perubahan tersebut memengaruhi fungsi dan kemampuan tubuh secara keseluruhan. Penuaan merupakan suatu proses yang normal dan dapat dialami oleh semua orang, dan perubahan terjadi pada beberapa aspek seperti fisik, mental, maupun sosial. Salah satu perubahan fisik yang dapat diamati pada penuaan adalah perubahan warna rambut menjadi putih, kulit menjadi keriput, kering, dan kendur. Selain itu, penglihatan dapat menurun, daya penciuman berkurang, dan daya pengecapan menjadi kurang sensitif terhadap rasa asin dan manis. Pendengaran juga dapat menurun, dan persendian dapat menjadi kaku dan menyebabkan rasa sakit (Idiar & Muhammad Yunus, 2021).

### 2.2.2 Proses Perancangan

Proses perancangan mencakup analisis terhadap kebutuhan sistem yang dibutuhkan, pemilihan alternatif sistem yang terbaik, pembuatan konsep desain, implementasi dan pengujian sistem yang telah didesain. Perancangan sistem dapat dilakukan untuk berbagai macam kebutuhan, baik untuk sistem fisik seperti perancangan bangunan, alat elektronik, kendaraan, maupun sistem non-fisik seperti perancangan sistem informasi, manajemen, dan sebagainya. Tujuan dari perancangan adalah untuk mengembangkan sebuah sistem yang dapat memberikan solusi terbaik untuk menangani permasalahan yang ada, dengan memperhatikan aspek-aspek seperti fungsionalitas, keamanan, efisiensi, dan kenyamanan. Dalam proses perancangan, perlu dilakukan evaluasi dan perbaikan terus menerus agar sistem yang dihasilkan dapat berfungsi secara optimal. Sedangkan perancangan menurut Kusrini dkk, (2007) perancangan melibatkan pengembangan suatu sistem baru dengan mempertimbangkan berbagai aspek yang relevan seperti kebutuhan, sumber daya yang tersedia, kemampuan teknologi, dan tujuan yang ingin dicapai.

#### 2.2.3 Metode Perancangan VDI 2222

VDI adalah singkatan dari *Verein Deutsche Ingenieure* yang berarti Asosiasi Insinyur Jerman. Metode VDI 2222 mempertimbangkan aspek-aspek teknis, ekonomi, dan lingkungan dalam perancangan sistem, serta memperhatikan aspek ergonomi dan estetika. Metode ini juga mencakup analisis kebutuhan, pemilihan alternatif solusi, evaluasi solusi, serta pemilihan solusi terbaik yang sesuai dengan kebutuhan pengguna dan lingkungan. Adapun tahapan perancangan menurut VDI 2222 ditujukan pada gambar 2.6.

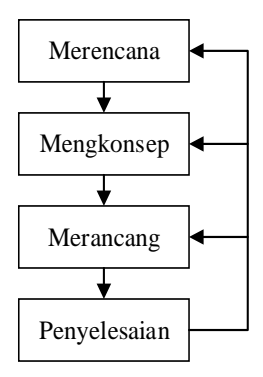

Gambar 2.6 Perancangan menurut VDI 2222

Urutan tahapan perancangan menurut VDI 2222 yaitu :

a. Merencana

Tahap merencanakan desain merupakan tahap awal dalam proses perancangan, dimana perancang perlu memahami masukan desain dan merencanakan strategi untuk merealisasikan desain tersebut. Pada tahap ini, perancang juga harus mempertimbangkan aspek-aspek seperti tujuan desain, kriteria kesuksesan, biaya, jangka waktu, dan faktor-faktor lain yang mempengaruhi desain.

b. Mengkonsep

Tahap mengkonsep dalam perancangan bertujuan untuk memberikan gambaran umum mengenai ide desain yang sudah ditetapkan.

c. Merancang

Pada tahap ini termasuk tahap paling detail pada perancangan desain. Dalam tahap ini, gambaran desain yang sudah dikonsep akan diubah menjadi gambar teknis yang lebih rinci dan detail.

d. Penyelesaian

Melakukan *finishing* terhadap rancangan desain yang sudah dibuat. Dalam tahap ini, *verifikasi* dan *validasi* dilakukan terhadap desain oleh konsumen atau pihak terkait lainnya untuk memastikan bahwa desain tersebut sesuai dengan kebutuhan dan harapan mereka.

#### 2.2.4 Gambar Teknik

Gambar teknik adalah sebuah media komunikasi visual yang digunakan untuk menggambarkan objek fisik dalam bentuk 2 dimensi maupun 3 dimensi. Gambar teknik biasanya mengandung informasi tentang bentuk, ukuran, proporsi, dan spesifikasi teknis dari suatu produk atau konstruksi. Adapun fungsi dan tujuan gambar teknik sebagai berikut (Eko Wahyu, 2020).

- a. Penyampaian informasi dan media komunikasi
- b. Menyimpan dan menggunakan informasi teknis (data teknis)
- c. Metode-metode pemikiran (perencanaan) untuk mempersiapkan informasi lanjutan dari data.
- 2.2.5 *Solidworks*

*Solidworks* yaitu *software* gambar yang dapat melakukan pemodelan 2D dan 3D. *Solidworks* juga memiliki fitur-fitur yang memungkinkan pengguna untuk melakukan analisis struktur, simulasi gerak, analisis kekakuan, analisis kelelahan, dan lain sebagainya. Selain itu, *Solidworks* juga mendukung berbagai jenis format *file* lain seperti IGES, STEP, dan STL sehingga dapat digunakan untuk berkolaborasi dengan berbagai *software* lain dalam pengembangan produk. Desain gambar yang dibuat di *solidworks* juga dapat disimulasi dan dianalisis secara sederhana maupun diberi animasi (Tickoo, 2017). Pada gambar 2.7 menunjukkan tampilan awal dari *software solidworks*.

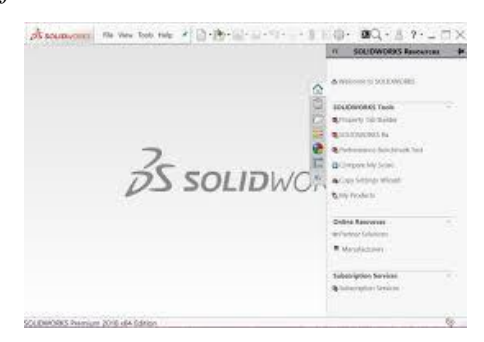

Gambar 2.7 Tampilan *solidworks*

## 2.2.6 *Hand* rem

Sistem pengereman tangan seperti yang ada pada ilustrasi 2.8 di bawah ini adalah sebuah peralatan yang juga dikenal sebagai *handbrake* merupakan sebuah perangkat yang terpasang pada kendaraan untuk mengontrol roda belakang pada kendaraan. Pada umumnya, *hand* rem digunakan pada mobil atau sepeda motor dan berfungsi untuk memperlambat kecepatan kendaraan atau menghentikan gerakan kendaraan pada saat parkir. Ketika tuas hand rem ditarik, maka kabel yang terhubung dengan tuas *hand* rem akan menarik mekanisme pada rangkaian rem yang terpasang diatas kerangka roda sehingga menghentikan gerakan roda belakang. (Mott, 2009).

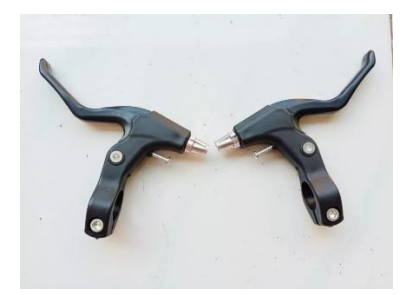

Gambar 2.8 *Hand* rem

### 2.2.7 Motor *Wiper*

Motor *wiper* digunakan pada kendaraan sebagai penggerak pada sistem *wiper* yang berfungsi untuk membersihkan kaca depan kendaraan dari kotoran atau air hujan. Motor *wiper* memiliki kecepatan yang dapat diatur melalui *switch wiper* pada kabin kendaraan. Motor *wiper* pada umumnya menggunakan arus searah (DC) dengan tegangan yang bervariasi tergantung pada jenis kendaraan yang digunakan. Pada gambar 2.9 merupakan gambaran potongan dari motor *wiper*.

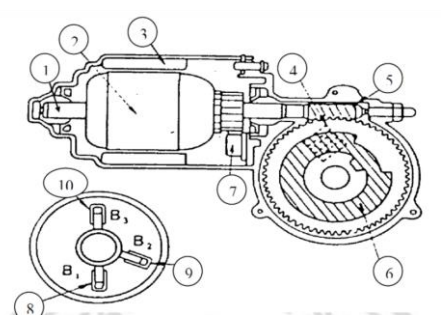

Gambar 2.9 Motor *wiper* (Setyono, 2011)

Motor penggerak *wiper* berperan dalam menghasilkan energi putar, terdiri dari:

a. *Yoke* (*Housing*) adalah komponen silinder logam yang berfungsi sebagai tempat bagi *pole core* yang terikat dengan baut.

- b. *Armature* berguna dalam mengubah energi listrik menjadi gerakan mekanik berupa putaran.
- c. *Ferrite magnet* adalah magnet permanen yang melekat pada *field coil.*
- d. *Contact point* adalah titik tempat *cam plate* bertemu dengan motor.
- e. *Worm gear* adalah *gear* yang menghubungkan motor dengan *cam plate.*
- *f. Cam plate* berfungsi sebagai pemutus arus ketika berinteraksi dengan *contact point.*
- g. *Brush* berperan dalam menyalurkan arus dari *field coil* menuju *massa dan armature coil* melewati sebuah komutator.
- h. *Low speed brush* adalah *brush* untuk kecepatan rendah.
- i. *High speed brush* adalah *brush* untuk kecepatan tinggi.
- j. *Common brush* adalah *brush* yang berhubungan dengan *massa.*

Untuk mengetahui perhitungan torsi yang akan digunakan pada perancangan dan perhitungan elemen mesin pada alat bantu jalan fleksibel menggunakan *joystick* digunakan parameter sebagai berikut :

a. Torsi

Perhitungan torsi apabila diketahui gaya sentrifugal, gaya potong, atau gaya lain yang secara konteks adalah sama, serta diameter putarnya.

$$
T = F \times r \tag{2.1}
$$

Dimana :

 $T = Torsi (N.m)$ 

$$
F = \text{Gaya (N)}
$$

 $r =$  Jari-jari putar dari gaya (m)

Perhitungan torsi jika yang diketahui adalah Daya dari penggeraknya.

$$
T = \frac{P}{\omega} \tag{2.2}
$$

Dimana :

 $T = Torsi (N.m)$ 

$$
P = \text{Daya (Watt)}
$$

 $\omega$  = Kecepatan sudut (rad/detik)

Perhitungan kecepatan sudut

$$
\omega = \frac{2\pi n}{60} \tag{2.3}
$$

Dimana :

 $\omega$  = Kecepatan sudut (rad/detik)

 $n =$ Putaran (rpm)

2.2.8 Rangka

Sebagian besar kerangka dan struktur mesin dirancang dengan seni dalam menyesuaikan komponen-komponen mesin. Rangka dan struktur mesin harus dirancang dan dibuat dengan mempertimbangkan berbagai faktor seperti beban, kekuatan, kekakuan, tahan lama, serta faktor ekonomis dalam proses manufaktur. Beberapa parameter yang diperlukan dalam proses perhitungan untuk membuat rangka antara lain sebagai berikut (Khurmi dkk, 2005).

a. Menghitung gaya yang bekerja

$$
F = m \times g \tag{2.4}
$$

Dimana :

 $F = \text{Gaya (N)}$  $m = Massa$  (kg)

- $g =$  Percepatan gravitasi (9,8 m/s<sup>2</sup>)
- b. Menghitung momen yang bekerja

$$
\Sigma M = 0 \tag{2.5}
$$

$$
\Sigma F y = 0 \tag{2.6}
$$

Dimana :

 $\sum M$  = Momen yang bekerja

 $\Sigma F$ y = Jumlah gaya arah y

c. Menghitung tegangan

$$
\sigma = \frac{F}{A} \tag{2.7}
$$

Dimana :

$$
\sigma = \text{Tegangan (N/mm2)}
$$
  
F = Gaya (N)

 $A =$ Luas penampang (mm<sup>2</sup>)

d. Menghitung regangan

$$
\varepsilon = \frac{\sigma}{E} \tag{2.8}
$$

Dimana :

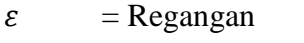

 $\sigma$  = Tegangan (N/mm<sup>2</sup>)

- $E$  = Modulus elastisitas (GPa)
- e. Menghitung perubahan panjang

$$
\delta l = \varepsilon, l \tag{2.9}
$$

Dimana :

 $\delta l$  = Perubahan panjang (mm)

- $\varepsilon$  = Regangan
- $l =$  Panjang batang (mm)
- f. Menghitung momen inersia

$$
I = \frac{b \cdot h^3}{12} \tag{2.10}
$$

Dimana :

*I* = Momen inersia (mm<sup>4</sup>)

 $b =$ Lebar penampang (mm)

 $h =$ Tinggi penampang (mm)

g. Menghitung tegangan geser

$$
\tau = \frac{V.Q}{I} \tag{2.11}
$$

Dimana :

 $\tau$  = Tegangan geser (N/mm<sup>2</sup>)

- $V = \text{Gaya geser (N)}$
- $Q =$  Luas penampang (mm<sup>2</sup>)
- $I = \text{Momen inersia (mm}^4)$

# 2.2.9 Elemen Mesin

## 1. Poros

Poros yaitu suatu komponen mesin yang berputar dan berperan dalam mentransfer daya dari sumber penggerak ke elemen mesin lainnya. Berikut beberapa perhitungan poros yang disesuaikan dengan jenis pembebanan yang dialami poros (Khurmi dkk, 2005).

Langkah-langkah untuk menghitung poros dengan kombinasi puntir dan lentur, dengan mempertimbangkan beban kejut, adalah sebagai berikut:

a. Menentukan material untuk poros

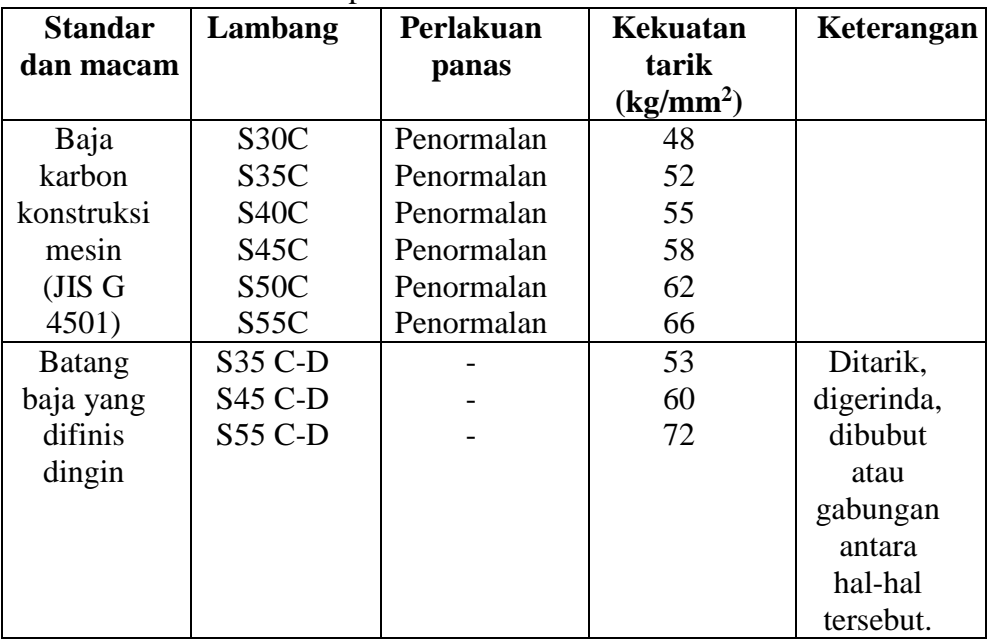

Tabel 2.1 Material untuk poros

b. Cari *tensile stress* dari material yang akan digunakan (*σ<sup>u</sup>* )

c. Tegangan tarik ijin

Tegangan tarik ijin dihitung menggunakan persamaan:

$$
\sigma_a = 0.36 \sigma_u \tag{2.12}
$$

Dimana :

 $\sigma_a$  = Tegangan tarik ijin (N/mm<sup>2</sup>)

 $\sigma_u$  = *Ultimate tensile strength* material yang digunakan (kg/mm<sup>2</sup>)

d. Tegangan geser ijin

$$
\tau_a = 0.18 \sigma_u \tag{2.13}
$$

Dimana :

 $\tau_a$  = Tegangan geser ijin (N/mm<sup>2</sup>)

 $\sigma_u$  = *Ultimate tensile strength* material yang digunakan (kg/mm<sup>2</sup>)

e. Perhitungan torsi ekuivalen

Torsi ekuivalen gabungan dihitung dengan mempertimbangkan faktor kejut dan fatik :

$$
T_e = \sqrt{(K_m \times M)^2 + (K_t \times T)^2}
$$
\n(2.14)

Dimana:

 $T_e$  = Torsi ekuivalen gabungan (N.m)

 $K_t$  = Faktor kombinasi kejut dan fatik untuk torsi

 $K_m$  = Faktor kombinasi kejut dan fatik untuk bending momen

 $M =$ Momen terbesar (N.m)

$$
T = Torsi (N.mm)
$$

f. Perhitungan momen ekuivalen

Momen ekuivalen gabungan dihitung dengan mempertimbangkan faktor kejut dan fatik :

$$
M_e = \frac{1}{2} \left[ (K_m \times M) + T_e \right] \tag{2.15}
$$

Dimana :

 $M_e$  = Momen ekuivalen gabungan (N.m)

 $M =$ Momen terbesar (N.m)

 $T_e$  = Torsi ekuivalen gabungan (N.m)

 $K_m$  = Faktor kombinasi kejut dan fatik untuk bending momen

Tabel 2.2 Faktor koreksi faktor kejut dan fatik untuk momen (K<sub>m</sub>) (Khurmi dkk, 2005)

Tabel 2.2 Faktor koreksi faktor kejut dan fatik untuk momen  $(Km)$ 

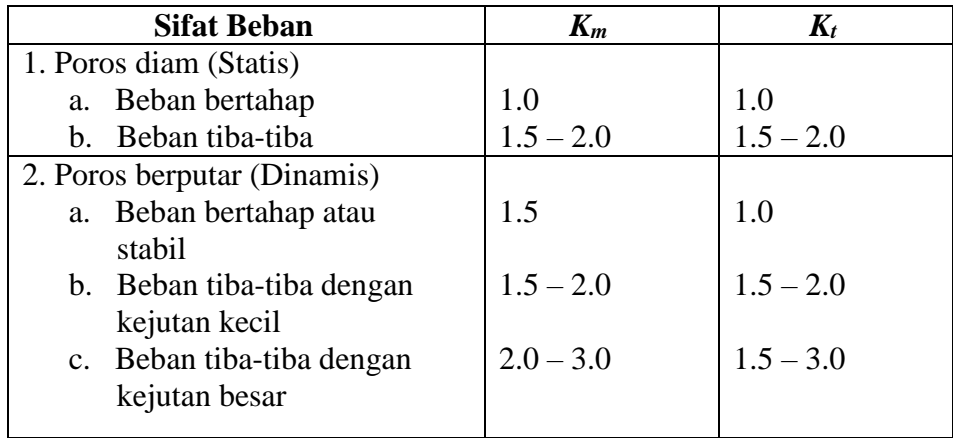

- g. Perhitungan diameter poros berdasarkan torsi ekuivalen
	- 1. Poros pejal

$$
d\tau = \left(\frac{16\,T_e}{\pi\tau_a}\right)^{1/3} \tag{2.16}
$$

Dimana :

 $d_T$  = Diameter poros (mm)

 $T_e$  = Torsi ekuivalen (N.mm)

- $\tau_a$  = Tegangan geser ijin (N/mm<sup>2</sup>)
- 2. Poros berlubang (*hollow*)

$$
d_{T0} = \left(\frac{16 T_e}{\pi \tau_{a(1-k^4)}}\right)^{1/3} \tag{2.17}
$$

Dimana :

 $d_{\textit{TD}}$  = Diameter luar poros (mm)

 $T_e$  = Torsi ekuivalen (N.mm)

*k* = Rasio/perbandingan diameter dalam dibagi diameter luar (ditentukan terlebih dahulu berdasar material yang tersedia) = di/do

 $\tau_a$  = Tegangan geser ijin (N/mm<sup>2</sup>)

- h. Perhitungan diameter poros berdasar momen ekuivalen
	- 1. Poros pejal

$$
d_M = \left(\frac{32 M_e}{\pi \sigma_a}\right)^{1/3} \tag{2.18}
$$

Dimana :

 $dM =$ Diameter poros (mm)

 $M_e$  = Momen ekuivalen (N.mm)

 $\sigma_a$  = Tegangan geser ijin (N/mm<sup>2</sup>)

2. Poros berlubang (*hollow*)

$$
d_{M0} = \left(\frac{32 M_e}{\pi \sigma_{a(1-k^4)}}\right)^{1/3} \tag{2.19}
$$

Dimana :

 $d_{M0}$  = Diameter luar poros (mm)

 $M_e$  = Momen ekuivalen (N.mm)

*k* = Rasio/perbandingan diameter dalam dibagi diameter luar (ditentukan terlebih dahulu berdasar material yang tersedia) = di/do

$$
\sigma_a = \text{Tegangan geser ijin (N/mm}^2)
$$

i. Bandingkan diameter

$$
d_{MO}:D_{TO} \qquad \text{Ambil nilai yang paling besar} \tag{2.20}
$$

$$
du: dT \qquad \text{Ambil nilai yang paling besar} \tag{2.21}
$$

2. *Bearing*

*Bearing* berfungsi untuk mendukung beban dan memungkinkan gerakan relatif antara dua elemen mesin. *Bearing* umumnya digunakan untuk menopang poros yang berputar dan menahan beban radial atau kombinasi beban radial dan aksial. (Mott dkk, 2018). Berikut ini merupakan gambaran dari *bearing* yang terlihat seperti pada Gambar 2.10.

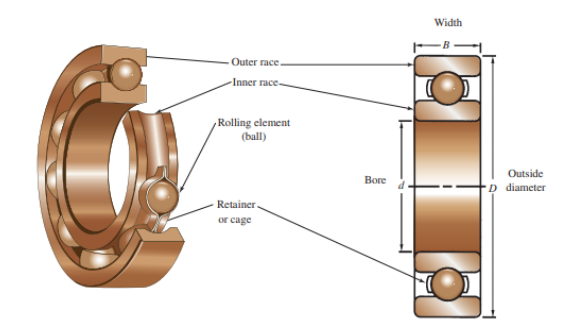

Gambar 2.10 *Bearing* (Mott dkk, 2018)

## a. Tentukan umur rancangan bantalan

Tabel 2.3 Tabel umur rancangan bantalan (Mott dkk, 2018)

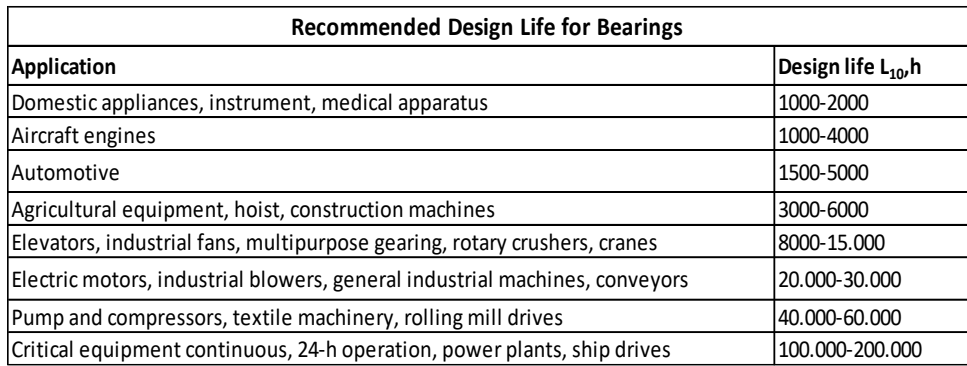

b. Menghitung jumlah putaran rancangan

$$
L_d = hn60 \tag{2.22}
$$

Dimana:

 $L_d$  = Jumlah putaran rancangan (putaran)

 $h$  = Umur rancangan (jam)

 $n =$ Putaran poros (rpm)

c. Perhitungan beban dinamis

$$
C = P_d (L_d / 10^6)^{1/k} \tag{2.23}
$$

Dimana:

 $C =$ Beban dinamis (kN)

 $P_d$  = Beban (reaksi) terbesar pada bantalan (kN)

 $L_d$  = Jumlah putaran rancangan

 $k = 3,00$  untuk bantalan bola

 $k = 3,33$  untuk bantalan rol

d. Pilih bantalan berdasar diameter poros dan beban dinamis

Tabel 2.4 Nomor Bantalan (Mott dkk, 2018)

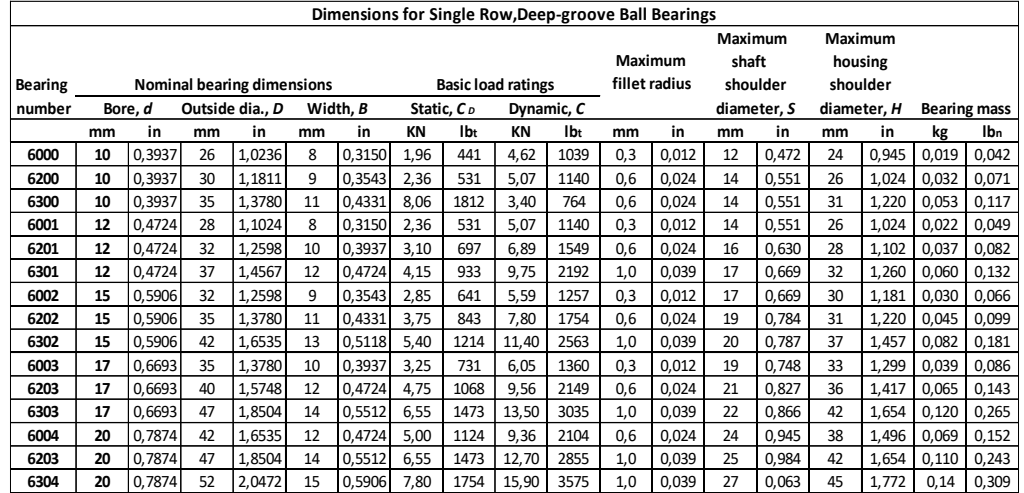

#### 4. Transmisi Rantai Sproket

Rantai merupakan sebuah komponen transmisi pemindah daya yang terdiri dari sejumlah tautan yang terhubung oleh *pin*. Rantai didesain untuk memberikan *fleksibilitas* dan kemampuan untuk mentransmisikan gaya tarik yang besar. Biasanya, rantai digunakan bersama-sama dengan roda gigi yang disebut sproket (Mott dkk, 2018). Berikut ini merupakan gambar dari trasmisi rantai dan sproket yang ditunjukkan seperti pada gambar 2.11.

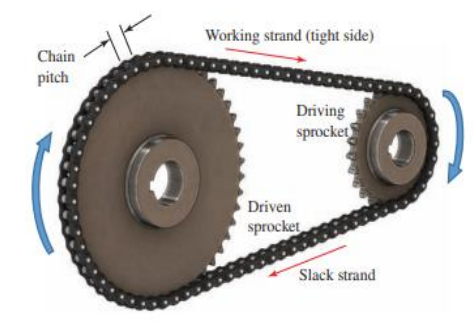

Gambar 2.11 Rantai sproket (Mott dkk, 2018)

a. Perhitungan Daya Rancangan

Daya rancangan merupakan perkalian antara daya motor penggerak dengan faktor keamanan (Mott dkk, 2018).

$$
H_d = PS_f \tag{2.24}
$$

Dimana :

 $H_d$  = Daya Rancangan (HP)

 $P =$ Daya nominal motor / penggerak (HP)

*Sf* = Faktor keamanan untuk transmisi rantai

Tabel 2.5 Faktor keamanan untuk transmisi rantai (Mott dkk, 2018)

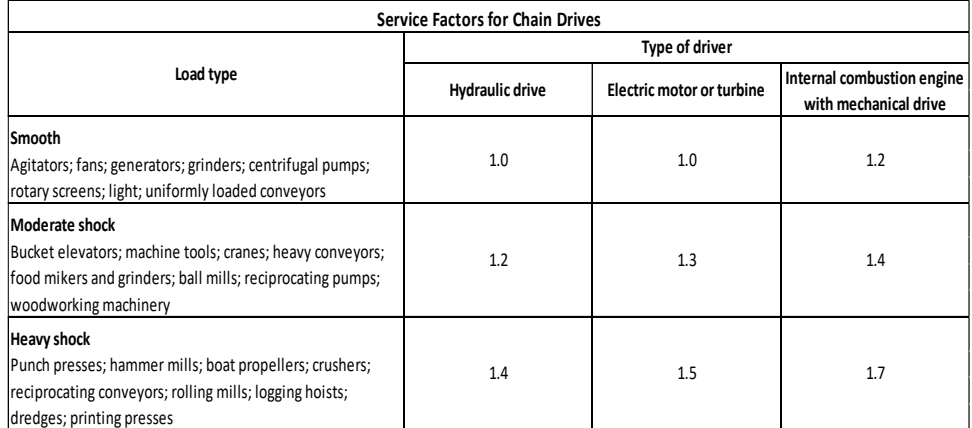

### b. Memilih jumlah gigi dan *pitch* sproket kecil

Dengan menggunakan data input berupa putaran pada sproket (poros penggerak), dan daya rancangan, maka pilihlah jumlah gigi pada tabel 2.6 *Horsepower Ratings* berikut :

Tabel 2.6 *Horsepower Ratings*

|               |      |                 |      |               |      |      |      |      |      |      |      | 25 HORSEPOWER RATINGS - SINGLE STRAND ROLLER CHAIN NO. 25 - 2001 |               |      |      |      |      |      |      |      |      |      |       |       |       |
|---------------|------|-----------------|------|---------------|------|------|------|------|------|------|------|------------------------------------------------------------------|---------------|------|------|------|------|------|------|------|------|------|-------|-------|-------|
| No. of        |      | 0.25 inch Pitch |      |               |      |      |      |      |      |      |      | Speed, min <sup>-</sup> 1, Small Sprocket                        |               |      |      |      |      |      |      |      |      |      |       |       |       |
| Teeth         | 50   | 100             | 300  | 365           | 500  | 700  | 900  | 1200 | 1500 | 1800 | 2100 | 2500                                                             | 3000          | 3500 | 4000 | 4500 | 5000 | 5500 | 6000 | 7000 | 8000 | 9000 | 10000 | 11000 | 12000 |
| 11            | 0.03 | 0.06            | 0.19 | 0.22          | 0.30 | 0.42 | 0.53 | 0.70 | 0.87 | 1.03 | 1.20 | 1.42                                                             | 1.69          | 1.69 | 1.38 | 1.16 | 0.99 | 0.86 | 0.75 | 0.60 | 0.49 | 0.41 | 0.35  | 0.30  | 0.27  |
| 12            | 0.04 | 0.07            | 0.20 | 0.24          | 0.33 | 0.46 | 0.58 | 0.76 | 0.95 | 1.13 | 1.31 | 1.55                                                             | 1.84          | 1.92 | 1.57 | 1.32 | 1.12 | 0.97 | 0.86 | 0.68 | 0.56 | 0.47 | 0.40  | 0.34  | 0.30  |
| 13            | 0.04 | 0.08            | 0.22 | 0.26          | 0.36 | 0.49 | 0.63 | 0.83 | 1.03 | 1.22 | 1.42 | 1.67                                                             | 1.99          | 2.17 | 1.77 | 1.49 | 1.27 | 1.10 | 0.96 | 0.77 | 0.63 | 0.53 | 0.45  | 0.39  | 0.34  |
| 14            | 0.04 | 0.08            | 0.24 | 0.28          | 0.38 | 0.53 | 0.68 | 0.89 | 1.10 | 1.32 | 1.52 | 1.80                                                             | 2.15          | 2.42 | 1.98 | 1.66 | 1.42 | 1.23 | 1.08 | 0.86 | 0.70 | 0.59 | 0.50  | 0.43  | 0.38  |
| 15            | 0.05 | 0.09            | 0.25 | 0.30          | 0.41 | 0.57 | 0.72 | 0.95 | 1.18 | 1.41 | 1.63 | 1.93                                                             | 2.30          | 2.67 | 2.20 | 1.84 | 1.57 | 1.36 | 1.20 | 0.95 | 0.78 | 0.65 | 0.56  | 0.48  | 0.42  |
|               |      |                 |      |               |      |      |      |      |      |      |      |                                                                  |               |      |      |      |      |      |      |      |      |      |       |       |       |
| 16            | 0.05 | 0.09            | 0.27 | 0.32          | 0.44 | 0.61 | 0.77 | 1.02 | 1.26 | 1.50 | 1.74 | 2.06                                                             | 2.45          | 2.85 | 2.42 | 2.03 | 1.73 | 1.50 | 1.32 | 1.05 | 0.86 | 0.72 | 0.61  | 0.53  | 0.47  |
| 17            | 0.05 | 0.10            | 0.29 | 0.35          | 0.47 | 0.64 | 0.82 | 1.08 | 1.34 | 1.60 | 1.85 | 2.19                                                             | 2.61          | 3.02 | 2.65 | 2.22 | 1.90 | 1.64 | 1.44 | 1.14 | 0.94 | 0.79 | 0.67  | 0.58  | 0.51  |
| 18            | 0.05 | 0.11            | 0.30 | 0.37          | 0.49 | 0.68 | 0.87 | 1.15 | 1.42 | 1.69 | 1.96 | 2.32                                                             | 2.76          | 3.20 | 2.89 | 7.47 | 2.07 | 1.79 | 1.57 | 1.25 | 1.02 | 0.86 | 0.73  | 0.63  | 0.56  |
| 19            | 0.06 | 0.11            | 0.32 | 0.39          | 0.52 | 0.72 | 0.92 | 1.21 | 1.50 | 1.78 | 2.07 | 2.45                                                             | 2.91          | 3.38 | 3.13 | 2.62 | 2.24 | 1.94 | 1.70 | 1.35 | 1.11 | 0.93 | 0.79  | 0.69  | 0.00  |
| 20            | 0.06 | 0.12            | 0.34 | 0.41          | 0.55 | 0.76 | 0.97 | 1.27 | 1.58 | 1.88 | 2.18 | 2.58                                                             | 3.07          | 3.56 | 3.38 | 2.83 | 2.42 | 2.10 | 1.84 | 1.46 | 1.20 | 1.00 | 0.86  | 0.74  | 0.00  |
| 21            | 0.06 | 0.12            | 0.35 | 0.43          | 0.58 | 0.80 | 1.01 | 1.34 | 1.66 | 1.97 | 2.29 | 2.70                                                             | 3.22          | 3.74 | 3.64 | 3.05 | 2.60 | 2.26 | 1.98 | 1.57 | 1.29 | 1.08 | 0.92  | 0.00  |       |
| 22            | 0.07 | 0.13            | 0.37 | 0.45          | 0.60 | 0.83 | 1.06 | 1.40 | 1.73 | 2.07 | 2.40 | 2.83                                                             | 3.37          | 3.91 | 3.90 | 3.27 | 2.79 | 2.42 | 2.12 | 1.69 | 1.38 | 1.16 | 0.99  | 0.00  |       |
| 23            | 0.07 | 0.13            | 0.39 | 0.47          | 0.63 | 0.87 | 1.11 | 1.46 | 1.81 | 2.16 | 2.51 | 2.96                                                             | 3.53          | 4.09 | 4.17 | 3.50 | 2.98 | 2.59 | 2.27 | 1.80 | 1.47 | 1.24 | 1.04  | 0.00  |       |
| 24            | 0.07 | 0.14            | 0.40 | 0.49          | 0.66 | 0.91 | 1.16 | 1.53 | 1.89 | 2.25 | 2.61 | 3.09                                                             | 3.68          | 4.27 | 4.45 | 3.73 | 3.18 | 2.76 | 2.42 | 1.92 | 1.57 | 1.32 | 0.22  | 0.00  |       |
| 25            | 0.08 | 0.15            | 0.42 | 0.51          | 0.69 | 0.95 | 1.21 | 1.59 | 1.97 | 2.35 | 2.72 | 3.22                                                             | 3.84          | 4.45 | 4.73 | 3.96 | 3.38 | 2.93 | 2.57 | 2.04 | 1.67 | 1.40 | 0.00  |       |       |
|               |      |                 |      |               |      |      |      |      |      |      |      |                                                                  |               |      |      |      |      |      |      |      |      |      |       |       |       |
| 26            | 0.08 | 0.15            | 0.44 | 0.53          | 0.71 | 0.99 | 1.26 | 1.65 | 2.05 | 2.44 | 2.83 | 3.35                                                             | 3.99          | 4.62 | 5.01 | 4.20 | 3.59 | 3.11 | 2.73 | 2.17 | 1.77 | 1.49 | 0.00  |       |       |
| 28            | 0.08 | 0.16            | 0.47 | 0.57          | 0.77 | 1.06 | 1.35 | 1.78 | 2.21 | 2.63 | 3.05 | 3.61                                                             | 4.30          | 4.98 | 5.60 | 4.70 | 4.01 | 3.47 | 3.05 | 7.42 | 1.98 | 0.00 |       |       |       |
| 30            | 0.09 | 0.18            | 0.50 | 0.61          | 0.82 | 1.14 | 1.45 | 1.91 | 2.37 | 2.82 | 3.27 | 3.86                                                             | 4.60          | 5.34 | 6.07 | 5.21 | 4.45 | 3.85 | 3.38 | 2.68 | 1.98 | 0.00 |       |       |       |
| 32            | 0.10 | 0.19            | 0.54 | 0.65          | 0.88 | 1.21 | 1.55 | 2.04 | 2.52 | 3.01 | 3.49 | 4.12                                                             | 4.91          | 5.69 | 6.47 | 5.74 | 4.90 | 4.25 | 3.73 | 2.96 | 0.35 | 0.00 |       |       |       |
|               |      |                 |      |               |      |      |      |      |      |      |      |                                                                  |               |      |      |      |      |      |      |      |      |      |       |       |       |
| 35            | 0.11 | 0.21            | 0.59 | 0.71          | 0.96 | 1.33 | 1.69 | 2.23 | 2.76 | 3.29 | 3.81 | 4.51                                                             | 5.37          | 6.23 | 7.08 | 6.56 | 5.60 | 4.86 | 4.26 | 2.76 | 0.00 |      |       |       |       |
| 40            | 0.12 | 0.23            | 0.67 | 0.81          | 1.10 | 1.52 | 1.93 | 2.55 | 3.15 | 2.76 | 4.36 | 5.15                                                             | 6.14          | 7.11 | 8.09 | 8.02 | 6.85 | 5.93 | 4.91 | 0.00 |      |      |       |       |       |
| 45            | 0.14 | 0.26            | 0.76 | 0.91          | 1.24 | 1.71 | 2.17 | 2.86 | 3.55 | 4.23 | 4.90 | 5.79                                                             | 6.90          | 8.00 | 9.10 | 9.57 | 8.17 | 5.23 | 1.38 | 0.00 |      |      |       |       |       |
| <b>Type A</b> |      |                 |      | <b>Type B</b> |      |      |      |      |      |      |      |                                                                  | <b>Type C</b> |      |      |      |      |      |      |      |      |      |       |       |       |

### c. Perhitungan jumlah gigi sproket besar

Dengan memasukkan data *input* seperti putaran pada poros yang menggerakkan, putaran poros yang akan digerakkan, serta jumlah gigi pada sproket kecil, maka jumlah gigi pada sproket besar dapat dihitung dengan rumus (Mott dkk, 2018)

$$
\frac{n_1}{n_2} = \frac{N_2}{N_1} \tag{2.25}
$$

Dimana :

 $n_1$  = Putaran poros penggerak

 $n_2$  = Putaran poros yang digerakkan

 $N_2$  = Jumlah gigi sproket yang digerakkan

 $N_I$  = Jumlah gigi sproket penggerak

Sesuaikan dengan yang tersedia dipasaran

d. Perhitungan diameter jarak bagi sproket

Diameter jarak bagi sproket besar dan kecil dihitung dengan rumus (Mott dkk, 2018).

$$
D_1 = \frac{p}{\sin(180^\circ/N_1)}\tag{2.26}
$$

$$
D_2 = \frac{p}{\sin(180^\circ / N_2)}\tag{2.27}
$$

Dimana :

 $D_1$  = Diameter sproket kecil (mm)

- $D_2$  = Diameter sproket besar (mm)
- $N_I$  = Jumlah gigi sproket penggerak

 $N_2$  = Jumlah gigi sproket yang digerakkan

- *p* = *Pitch*/ jarak bagi rantai
- e. Menentukan jarak antar sumbu poros

Jarak antar sumbu poros yang dimaksud disini adalah dalam satuan kelipatan *pitch* (berapa kali lipatnya *pitch*). Nilai jarak antar sumbu poros adalah (Mott dkk, 2018).

 $30 < C < 50$ 

Jika jarak antar sumbu poros telah ditentukan sebelumnya dalam satuan panjang (mm), maka nilai *C*

$$
C = \frac{c_s}{p} \tag{2.28}
$$

Dimana :

 $C =$  Jarak antar sumbu poros (mm)

 $C_s$  = jarak antar sumbu poros yang direncanakan (mm)

*p* = *pitch*/ jarak bagi rantai

#### f. Menentukan panjang rantai

Panjang rantai dalam satuan kelipatan *pitch* (mata rantai) dapat dihitung dengan rumus (Mott dkk, 2018).

$$
L_p = 2C + \frac{N_2 + N_1}{2} + \frac{(N_2 - N_1)^2}{4\pi^2 C}
$$
 (2.29)

Dimana :

 $L_p$  = Panjang rantai dalam kelipatan *pitch*, harus bulat dan genap

 $C =$  Jarak antar sumbu poros (mm)

 $N_I$  = Jumlah gigi sproket penggerak

 $N_2$  = Jumlah gigi sproket yang digerakkan

Panjang rantai aktual dihitung dengan rumus (Mott dkk, 2018)

$$
L = L_p \times p \tag{2.30}
$$

Dimana :

 $L =$ Panjang rantai aktual (mm)

*L<sup>p</sup>* = Panjang rantai dalam kelipatan *pitch*

*p* = *pitch*/ jarak bagi

g. Menentukan jarak antar sumbu poros aktual

Jarak antar sumbu poros aktual dihitung dengan rumus (Mott dkk, 2018)

$$
C = \frac{1}{4} \left[ L - \left( \frac{N_2 + N_1}{2} \right) + \left( \sqrt{\left( L - \frac{N_2 + N_1}{2} \right)^2 - \frac{8 \left( N_2 - N_1 \right)^2}{4 \pi^2}} \right) \right]
$$
(2.31)

Dimana :

 $C =$  jarak antar sumbu poros aktual (mm)

 $L =$ Panjang rantai aktual (mm)

 $N_I$  = Jumlah gigi sproket penggerak

 $N_2$  = Jumlah gigi sproket yang digerakkan

h. Menghitung sudut kontak rantai pada sproket

Sudut kontak rantai pada sproket dihitung dengan rumus (Mott dkk, 2018)

$$
\theta_1 = 180^\circ - 2 \sin^{-1} \left[ \frac{D_2 - D_1}{2C} \right] \tag{2.32}
$$

Dimana :

 $\theta_1$  = Sudut kontak rantai (derajat)

 $D_1$  = Diameter sproket kecil (mm)

 $D_2$  = Diameter sproket besar (mm)

 $C =$  Jarak antar sumbu poros aktual (mm)

Periksa  $\theta$ 1, jika lebih besar dari 120° maka aman. Jika  $\theta$ 1 lebih kecil dari 120° maka tidak aman, solusinya tambah jumlah gigi pada sproket kecil atau kurangi jumlah gigi pada sproket besar, lalu kembali ke langkah 4 sampai selesai.